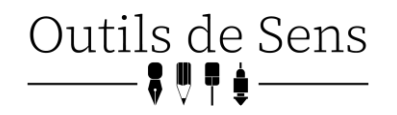

# GUIDE DE DEMO – TRIPOP

### Plan du guide

- 1. Accroche : La comète de Halley
- 2. Modéliser une Balle a. La Question
- 3. Modéliser un Rocher
	- a. Limites
- 4. SICONOS
	- a. Modélisation Statistique
- 5. Système non-lisse

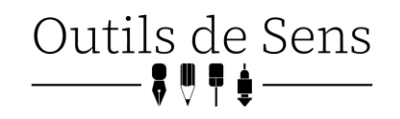

# **LA COMETE DE HALLEY**

Une des grandes forces de l'informatique est sa capacité de modélisation : la possibilité qu'elle offre de définir les règles d'un monde, et de calculer comment il va changer au fil du temps. En créant un espace virtuel commandé par les lois de la gravité, et en y plaçant les planètes telles que nous les connaissons, un ordinateur est capable de calculer très précisément leurs trajectoires. Plus nos connaissances des lois et des caractéristiques de notre système sont précises, plus notre modélisation est fiable.

#### **Prenons un exemple : la Comète de Halley**

La comète de Halley<sup>1</sup> est un corps céleste en mouvement dans notre système solaire, constitué de glace et de poussière. Lorsqu'elle s'approche suffisamment de la Terre, comme ça a été le cas pour la dernière fois en 1986, elle peut être vue et admirée à l'œil nu. La science moderne nous permet de savoir que son prochain passage aura lieu en 2061, plus exactement le 28 juillet, celle-ci frôlant la terre tous les 76 ans, pour le plus grand plaisir des astronomes.

Mais quand la comète de Halley passe au-dessus de la Terre en 1759, elle déclenche bien plus que des regards admiratifs. Car c'est alors la première fois que son passage a pu être prévu, grâce aux travaux et aux calculs d'Isaac Newton et de Edmond Halley. Les théories de Newton sur la gravité et le mouvement des corps célestes sont alors très controversées, et l'apparition de la comète à la date prévue valide définitivement l'ensemble des découvertes du scientifique anglais.

Edmond Halley avait calculé le passage de la comète dès 1705, à partir des paramètres connus de la comète, de ses passages précèdent, et en utilisant les lois mathématiques de Newton.

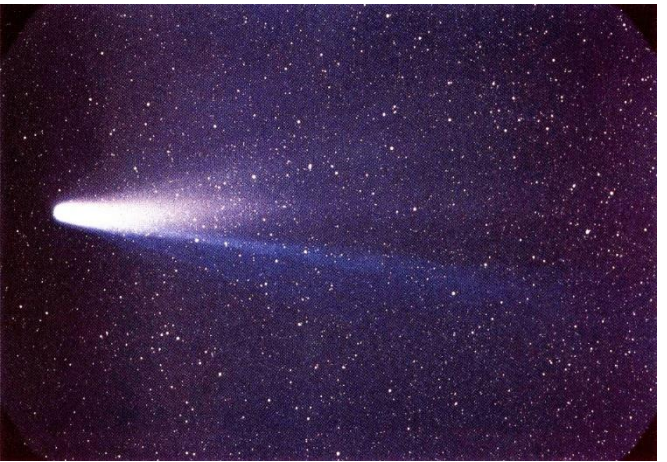

Aujourd'hui, la précision de nos calculs a énormément augmenté. La prédiction de Edmond Halley s'était produite avec quelques mois de retard, là où nos modélisations modernes n'ont que quelques minutes de décalage avec la réalité observée.

C'est la force de la physique associée aux mathématiques : une fois un système connu et mis en équation, il devient possible de connaître l'état de ce système et de ses composants à tout instant, qu'il s'agisse du système solaire et de ses planètes, d'un océan et de ses différents courants, d'une cafetière ou d'une balle rebondissante. Si nous connaissons l'ensemble des lois qui déterminent ce système, si nous en connaissons tous les paramètres de départ, et si nous avons la puissance de calcul suffisante, nous pouvons modéliser ce système, et calculer son évolution au fil du temps.

Prédire un état initial à partir d'un état passé est d'une utilité fantastique, et c'est donc l'objectif de nombreux scientifiques, dans le monde et au sein d'INRIA.

<sup>1</sup> https://fr.wikipedia.org/wiki/1P/Halley#1682

## Outils de Sens  $, 0, 0, 0, 0$

### **MODELISER UNE BALLE**

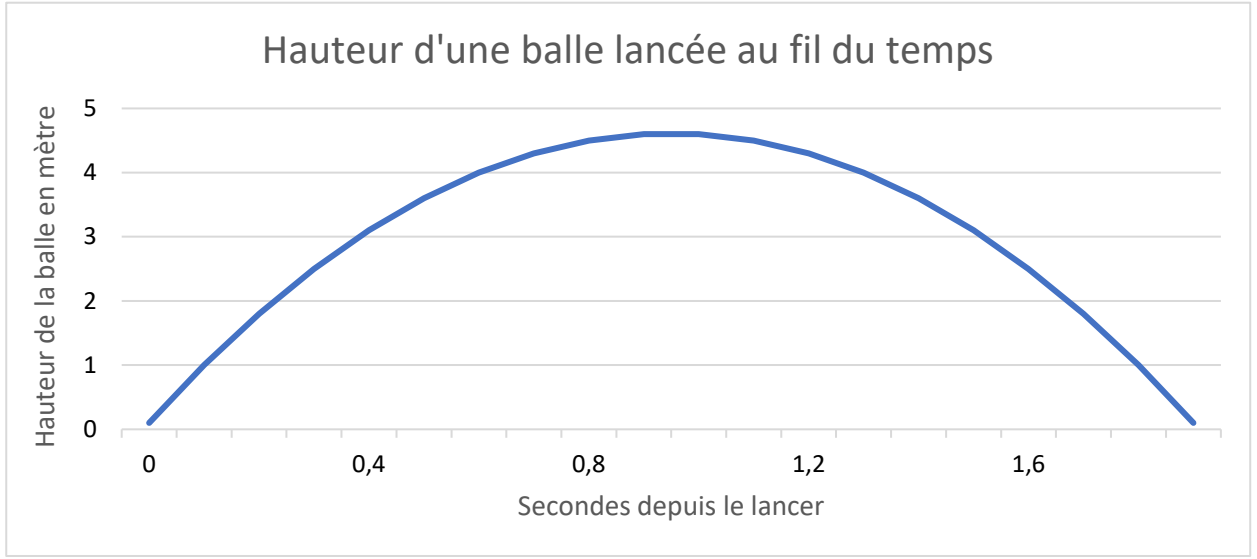

La modélisation physique nous permet par exemple de connaître à l'avance la trajectoire d'une balle lancée dans les airs. En connaissant le poids de la balle, la force avec laquelle elle est lancée, la résistance de l'air, et la loi de la gravité, il est possible de calculer sa hauteur au fil du temps, et d'en dessiner un graphique

Ce graphique nous permet ainsi de savoir quelle est la hauteur maximale que la balle peut atteindre, et nous permet, par exemple, de construire le toit d'un stade suffisamment haut pour que les balles des joueurs ne puissent l'atteindre.

On pourrait cependant remarquer que ce graphique est incomplet : la balle n'arrêtera pas sa course en touchant le sol, elle va rebondir ou rouler. Pour modéliser fidèlement la réalité, il nous faudrait donc ajouter des paramètres : l'élasticité de la balle, la dureté du sol, etc, et des équations décrivant le rebond de la balle.

### La question

Tout dépend du but de la modélisation, de la question à laquelle nous cherchons une réponse. Si nous souhaitons savoir quelle est la hauteur maximum atteinte par notre lancé, la première équation est suffisante : nous savons que la balle ne pourra rebondir plus haut que son premier lancé.

#### **Ainsi le but d'une modélisation influence-t-il la méthode de calcul utilisée, pour trouver une réponse, non pas parfaite, mais jugée « suffisamment fiable ».**

La question influe aussi sur le niveau de détail de la simulation : malgré les progrès de la science, la modélisation reste un domaine où la précision absolue est un mythe. En effet celle-ci dépend de la précision de nos paramètres : avec quel degré de détail connaissons-nous la force exercée sur le ballon, ou son poids ? Chaque minuscule approximation dans les paramètres et les calculs de notre modélisation viennent influer sur le résultat final, et le rendent approximatif.

#### **Un modèle ne décrit jamais parfaitement la réalité. C'est un outil conçu pour « y ressembler », pour nous permettre de prévoir une réalité future, mais avec une marge d'erreur plus ou moins grande.**

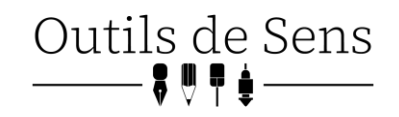

# **MODELISER UN ROCHER**

Changeons d'exemple pour aborder un cas plus concret : la construction en zone de montagne. Dans ces territoires sujets aux chutes de pierres, la modélisation doit intervenir pour assurer la sécurité des habitations. Il ne s'agit plus de calculer la trajectoire d'une balle, mais celle d'un rocher le long d'une pente, afin d'identifier les endroits sans risque. S'agissant désormais de la distance parcourue par un objet, le rebond doit absolument être pris en compte :

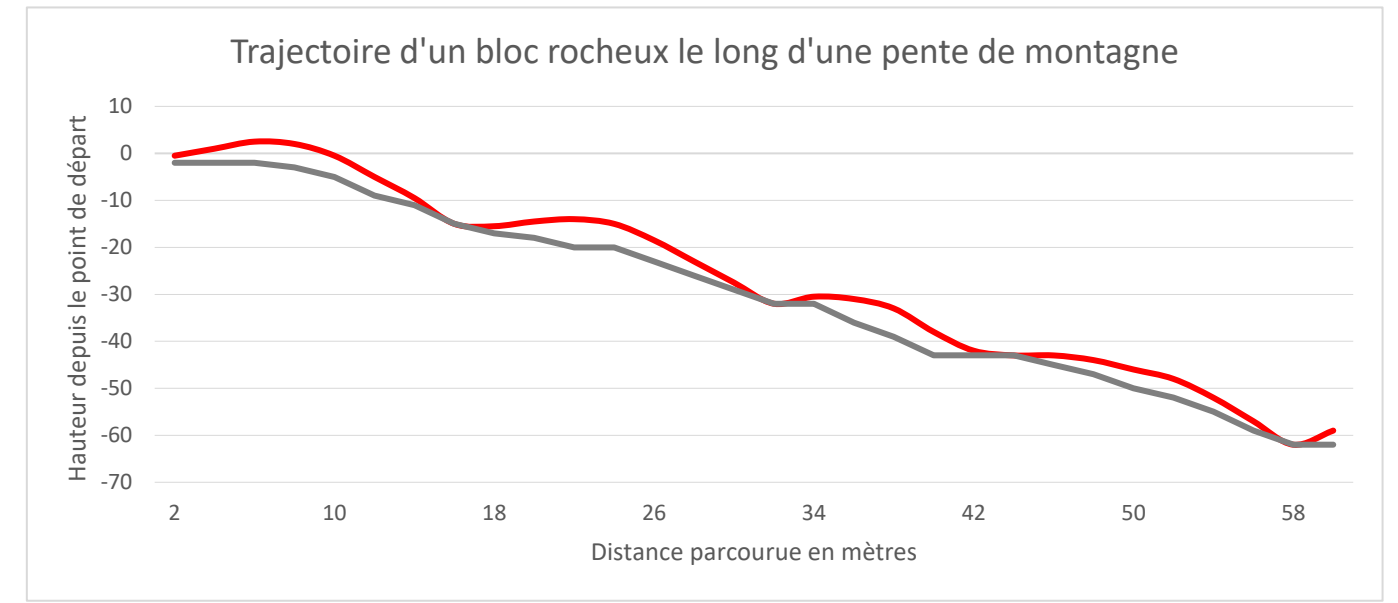

Notre système ci-dessus représente ainsi bien plus fidèlement la réalité. La modélisation est plus longue, et calcule le rebond de notre bloc rocheux grâce à des paramètres dédiés : propriétés mécaniques du sol, forme du rocher, énergie cinétique résiduelle, etc.

Mais pour réaliser ce genre de modélisation, il est nécessaire de la découper en plusieurs étapes, séparées par des **Evènements**. En effet, notre équation, si elle est capable de calculer la parabole d'un objet lancé en l'air, ne peut pas gérer son rebond. Au moment où le rocher touche la pente, une deuxième équation dédiée prend le relais, et calcule de quelle façon le rocher rebondi. Elle fournit ensuite les nouveaux paramètres (énergie cinétique, direction du mouvement, etc) à la première équation, capable de calculer la nouvelle parabole, et ainsi de suite.

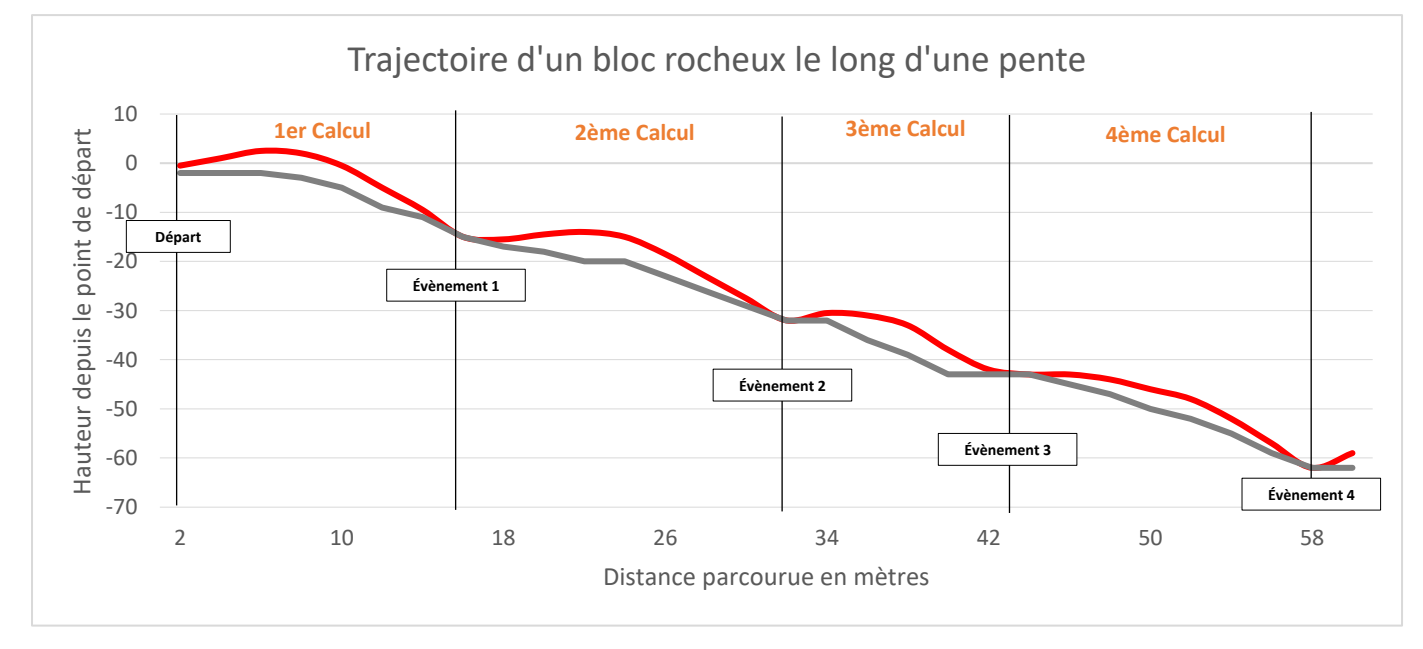

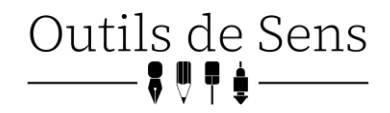

À chaque Evènements, dans notre exemple à chaque fois que le rocher heurte la pente, une nouvelle équation doit être appliquée, en prenant en compte le contexte calculé par les étapes précédentes. C'est la différence entre un système lisse, et un système non-lisse.

Un système lisse, comme notre premier exemple d'une balle lancée en l'air, peut être modélisé à l'aide d'une seule équation, applicable à chaque instant du phénomène.

Un système non-lisse, à l'inverse, présente **des changements abrupts** qui doivent être modélisés à parts, et qui viennent découper le phénomène en plusieurs parties.

### Limites

Ainsi un système non-lisse, quel que soit son sujet, est « découpé » en plusieurs morceaux, séparés par des équations différentes, dédiés à la modélisation des changements abrupts. C'est habituellement comme cela que l'on modélise un système non-lisse, en identifiant pour chaque événement une équation permettant de le décrire, et en séparant le système suivant ces événements, afin de savoir quelle équation utiliser à un moment donné.

#### **Mais cela n'est possible que quand un système est très simple.**

Car si nous poursuivons notre exemple de chute de rocher, ceux-ci ne sont jamais seuls. Parfois, des blocs de montagne entiers s'effondrent, et de nombreux rochers de différentes tailles dévalent la pente en s'entrechoquant. Dans ce cas, chaque impact est un événement, car il apporte de nouvelles variables à l'équation, et change la trajectoire de plusieurs rochers. Il devient impossible de préparer une équation entre chaque événement, car ceux-ci sont trop nombreux.

#### **Le temps de calcul s'envole, et il devient impossible de modéliser convenablement le système.**

Un autre problème de cette méthode de modélisation concerne sa précision. Dans certains cas, par exemple si l'on cherche à modéliser les rebonds d'une balle de ping-pong, les événements vont devenir de plus en plus proches. De la même façon, la multiplication des événements provoque une augmentation de la complexité du calcul, et donc diminuent sa précision.

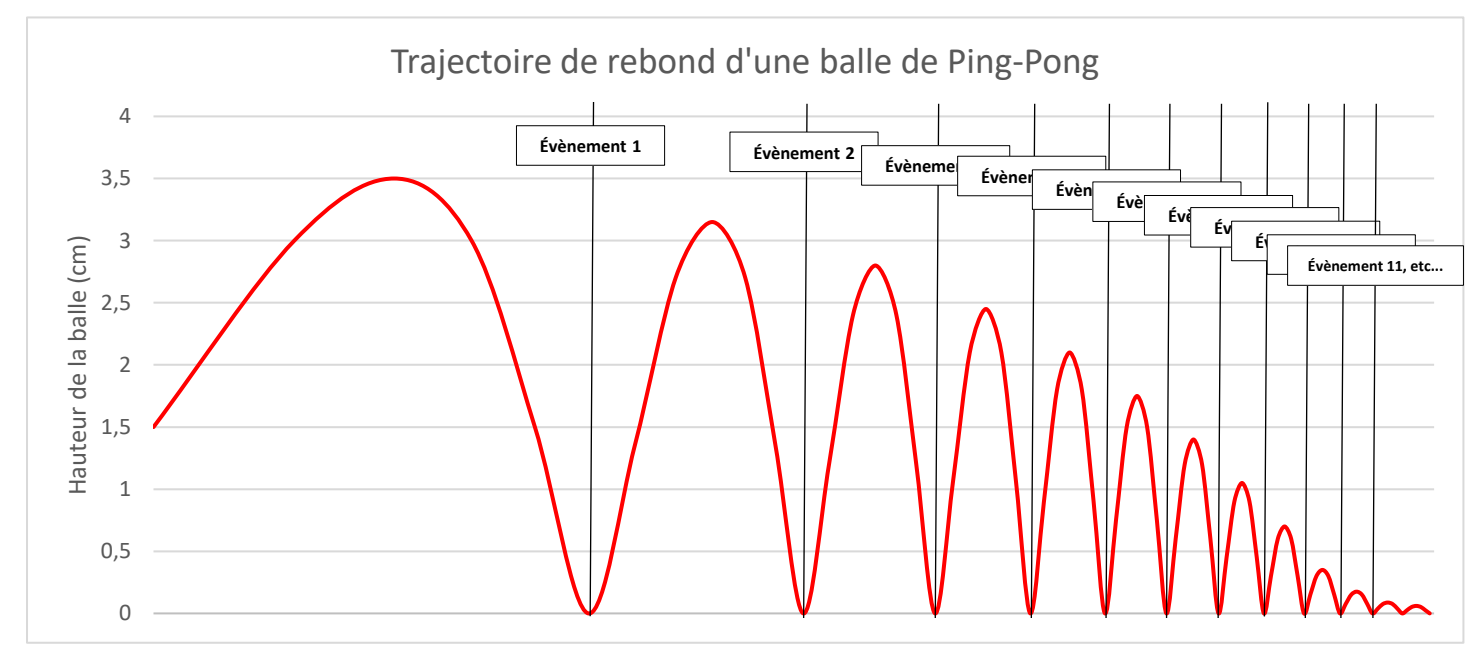

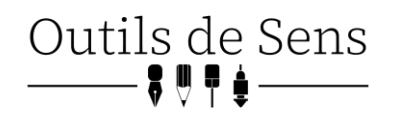

# **SICONOS**

C'est là qu'interviennent les travaux de l'équipe TRIPOP, sous la forme d'un logiciel de modélisation d'un genre différent : SICONOS. Comme nous l'avons dit plus haut, les logiciels classiques décomposent un système en équations entrecoupées d'événements, puis calculent chaque étape indépendamment, à l'aide d'équations spécifiques.

SICONOS, à l'inverse, choisi de ne pas découper le système à modéliser en morceaux, mais de considérer l'ensemble d'un seul bloc. Chaque loi, chaque paramètre, chaque relation entre objets est traduite grâce à un système d'égalité et d'inégalités mathématiques, pour former une seule équation très complexe.

Il suffit alors de résoudre cette équation pour chacune des étapes de notre système, pour en obtenir une modélisation plus fidèle et nécessitante moins de temps de calcul. Dans le cas de notre chute de rocher, si l'on souhaite suivre sa trajectoire à la seconde près, il suffit de paramétrer SICONOS pour calculer sa position chaque seconde, sans être obligé de tenir compte des changements abrupts individuellement.

#### **Ainsi, plus le nombre de Changements Abrupts est importants, plus il est intéressant d'utiliser SICONOS.**

Mais la difficulté de la modélisation n'a pas disparu, elle a été déplacée : les équations de SICONOS, comme elles représentent l'ensemble du système non-lisse à chaque instant, sont infiniment plus complexes à calculer que des équations physiques classiques. Le travail des chercheurs de l'équipe TRIPOP consiste ainsi à créer et améliorer des programmes capables de résoudre ces équations avec la plus grande efficacité et la plus grande précision possible.

### Modélisation statistique

L'équipe TRIPOP travaille en partenariat avec l'INRAE<sup>2</sup> qui produit un logiciel-métier permettant d'évaluer l'aléa rocheux en montagne. Il est alors utilisé pour établir une carte statistique des chutes de blocs, évaluer l'énergie cinétique des blocs et étudier l'efficacité des moyens de protection.

La question est toujours la même : jusqu'où un bloc rocheux peut rouler ? Sauf que l'on ne s'intéresse pas ici à un rocher en particulier, mais à une zone à construire, et au risque qu'elle soit touchée par des blocs rocheux. SICONOS est utilisé dans le cadre d'une approche statistique, en modélisant l'environnement de la zone à construire, et reproduisant 100, 1000, 10 000 fois des chutes de rochers. On observe ainsi où s'arrêtent les blocs la plupart des temps, et s'ils touchent la zone concernée ou pas. SICONOS ne peut pas prédire avec une certitude absolue la trajectoire d'un bloc, mais il permet de **calculer la probabilité** que le futur bâtiment soit touché, afin de s'assurer qu'il soit aussi bas que possible.

Il est impossible d'assurer un risque zéro, mais en couplant différentes approches, la modélisation informatique, l'étude géologique, la recherche historique, il est possible de réduire le risque à un minimum acceptable.

<sup>2</sup> Institut National de la Recherche Agronomique, l'Alimentation et l'environnement

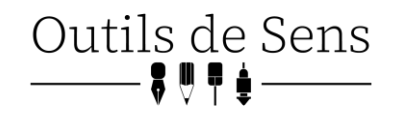

# **SYSTEMES NON-LISSE**

Mais les exemples de systèmes non-lisse sont multiples, et ne concernent d'ailleurs pas que la physique. SICONOS n'est pas un logiciel dédié uniquement au monde physique, et il peut être utilisé pour décrire des systèmes non-lisses partout où ils existent…

#### **Un système non-lisse en économie : Le prix de l'électricité aux États-Unis**

Aux Etats-Unis, la fourniture en électricité est assurée par de nombreux acteurs, certains publics, avec des prix maximums fixes, d'autres privés, libres d'ajuster leurs prix comme ils l'entendent.

Tant que la demande est basse, les prix vont rester bas, car les opérateurs publics sont capables de répondre à eux seuls à la demande. Ils fournissent de l'électricité à un prix fixe, et les opérateurs privés sont forcés de s'aligner sur eux s'ils souhaitent vendre leur électricité.

Mais si la demande augmente trop, elle va excéder la capacité maximale des opérateurs publics. Les habitants seront alors forcés d'acheter leur électricité chez des privés. Ceux-ci, n'ayant plus à s'aligner sur les prix plafonnés des opérateurs publics, vont augmenter leurs prix, provoquant une hausse plus rapide du prix moyen de l'électricité.

On retrouve ici les propriétés d'un système non-lisse : deux fonctions décrivant un système, séparées par un événement qui fait passer le système d'un état à l'autre, d'une équation à l'autre, lorsque la demande en électricité dépasse les moyens de production publique.

#### **Un système non-lisse en électronique : Les disjoncteurs de Schneider Electronics**

Un disjoncteur est un interrupteur automatique, qui est conçu pour « sauter », pour s'éteindre lorsqu'il détecte une surcharge ou un court-circuit. Il permet de sécuriser l'installation électrique d'une maison, en coupant préventivement l'électricité si un changement abrupt dans la charge électrique est détecté. L'équipe TRIPOP travaille avec l'entreprise Schneider Electronics, à Grenoble, pour modéliser le fonctionnement de ses disjoncteurs, à l'aide de SICONOS.

#### **Un système non-lisse en biologie : Le fonctionnement interne d'une cellule**

Au sein d'une cellule, une multitude de biomolécules cohabitent et participent au bon fonctionnement de l'ensemble. Celles-ci sont régulées par la présence ou non de certaines protéines, auxquelles elles réagissent. Au sein d'une cellule, certaines protéines vont être produites à certains moments, pour faire réagir certaines biomolécules et produire un effet.

Encore une fois, il est possible de considérer cet ensemble de phénomènes comme un système nonlisse : plusieurs objets réagissant différemment à certains changements abrupts dans la composition de leur environnement.

# **CONCLUSION**

A travers SICONOS et le travail de l'équipe TRIPOP, nous pouvons discerner l'ensemble des enjeux de la modélisation. En représentant un système par des équations mathématiques, il est possible de prévoir comment il va évoluer, de calculer son état futur. Mais cette prédiction n'est jamais qu'un résultat mathématique, qui peut diverger de la réalité s'il n'est pas assez précis, ou s'il ne prend pas en compte l'ensemble des phénomènes à l'œuvre.

Dans notre cas plus spécifique, SICONOS est un logiciel spécialisé et innovant, développé pour un type d'usage précis : la modélisation de systèmes non-lisse.